## Package 'IDSL.UFAx'

June 29, 2022

Type Package

Title Exhaustive Chemical Enumeration for United Formula Annotation

Version 1.4

**Depends**  $R$  ( $>= 4.0$ )

Imports IDSL.MXP (>= 1.4), xml2, RNetCDF, base64enc, IDSL.IPA (>= 1.7), IDSL.UFA (>= 1.4), stats, readxl, parallel, doParallel, foreach, RcppAlgos

Author Sadjad Fakouri-Baygi [cre, aut] (<<https://orcid.org/0000-0002-6864-6911>>), Dinesh Barupal [aut] (<<https://orcid.org/0000-0002-9954-8628>>)

Maintainer Sadjad Fakouri-Baygi <sadjad.fakouri-baygi@mssm.edu>

#### **Description**

A pipeline to annotate a number of peaks from the IDSL.IPA peaklists using an exhaustive chemical enumeration-based approach. This package can perform elemental composition calculations using the following 15 elements : C, B, Br, Cl, K, S, Se, Si, N, H, As, F, I, Na, O, and P.

License MIT + file LICENSE

URL <https://ufa.idsl.me>, <https://github.com/idslme/idsl.ufa>

BugReports <https://github.com/idslme/idsl.ufa/issues>

Encoding UTF-8

Archs i386, x64

NeedsCompilation no

Repository CRAN

Date/Publication 2022-06-29 15:20:02 UTC

### R topics documented:

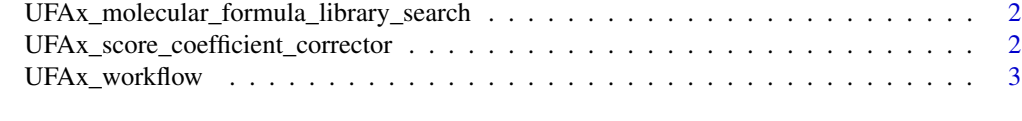

**Index** [5](#page-4-0). The second state of the second state of the second state of the second state of the second state of the second state of the second state of the second state of the second state of the second state of the second

<span id="page-1-0"></span>UFAx\_molecular\_formula\_library\_search

*Searching Molecular Formula in a Library of Known Compounds*

#### Description

This function searches for detected molecular formula ions in a library of known molecular formulas.

#### Usage

```
UFAx_molecular_formula_library_search(molecular_formula_ions, IonPathways, Elements,
MF_library, number_processing_threads = 1)
```
#### Arguments

molecular\_formula\_ions

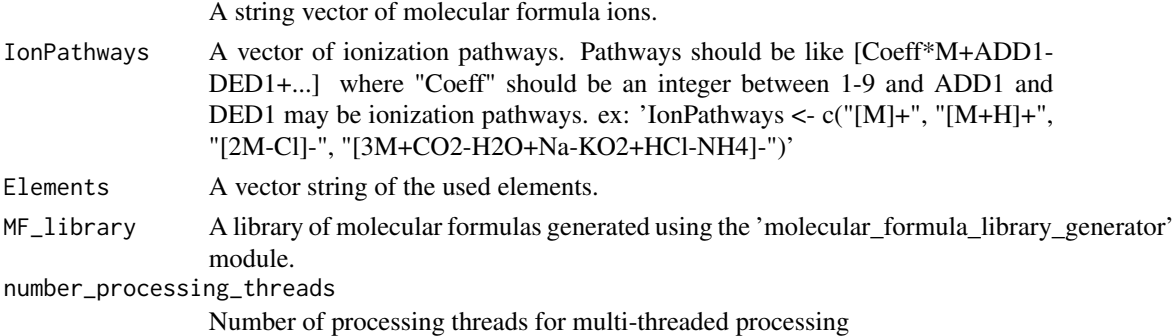

#### Value

A matrix of matched compounds in the reference library.

UFAx\_score\_coefficient\_corrector *Score Coefficient MolecularFormulaAnnotationTable Corrector*

#### Description

This function updates ranking orders of the individual MolecularFormulaAnnotationTable when score coefficients changed. This function creates files with similar names to the original files with "\_updated" estensions.

#### Usage

```
UFAx_score_coefficient_corrector(annotated_molf_address, maxNEME,
Score_coeff, number_processing_threads = 1)
```
#### <span id="page-2-0"></span>UFAx\_workflow 3

#### Arguments

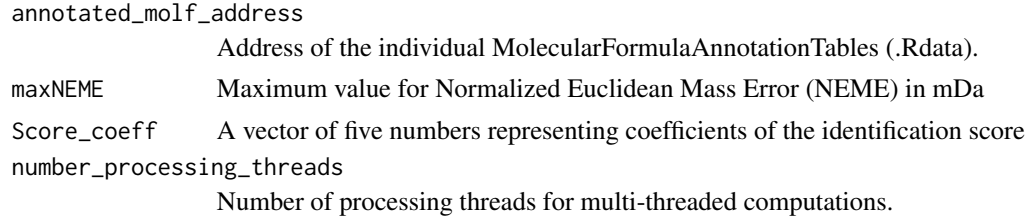

#### Value

The MolecularFormulaAnnotationTable is saved with an "\_updated" estension.

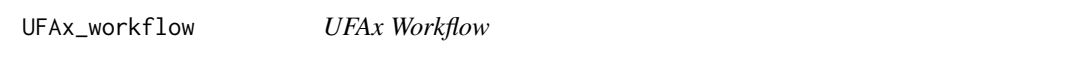

#### Description

This function runs the exhaustive chemical enumeration part of the IDSL.UFAx pipeline.

#### Usage

```
UFAx_workflow(spreadsheet)
```
#### Arguments

spreadsheet IDSL.UFAx parameter spreadsheet

#### Value

The MolecularFormulaAnnotationTable is saved in the assigned folder in the parameter spreadsheet.

#### Note

You should load the IDSL.UFA package to run the IDSL.UFAx functions.

#### Examples

```
library(IDSL.UFA) # You should load the IDSL.UFA package to run the IDSL.UFAx functions.
library(IDSL.UFAx)
s_path <- system.file("extdata", package = "IDSL.UFAx")
SSh1 <- paste0(s_path,"/UFAx_parameters.xlsx")
temp_wd <- tempdir() # update this address
temp_wd_zip <- paste0(temp_wd,"/003.mzML_UFAx_testfiles.zip")
spreadsheet <- readxl::read_xlsx(SSh1)
download.file(
 "https://raw.githubusercontent.com/idslme/IDSL.UFAx/main/003.mzML_UFAx_testfiles.zip",
 destfile = temp_wd_zip)
```

```
unzip(temp_wd_zip, exdir = temp_wd)
spreadsheet[1, 4] < -temp_wspreadsheet[4, 4] <- temp_wd
spreadsheet[6, 4] <- temp_wd
spreadsheet[3, 4] <- "seq(1, 100)" # peak IDs to process
UFAx_results <- UFAx_workflow(spreadsheet)
```
# <span id="page-4-0"></span>Index

UFAx\_molecular\_formula\_library\_search, [2](#page-1-0) UFAx\_score\_coefficient\_corrector, [2](#page-1-0) UFAx\_workflow, [3](#page-2-0)